# Examcollection

<http://www.ipass4sure.com/examcollection.htm>

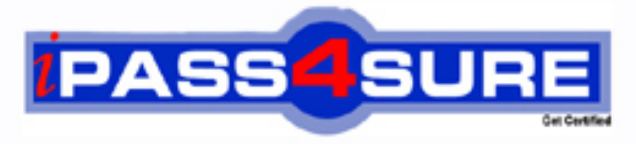

http://www.ipass4sure.com

# **70-238**

# **Microsoft**

Pro: Deploying Messaging Solutions w/MS Exchange Server 2007

**http://www.ipass4sure.com/exams.asp?examcode=70-238**

**The 70-238 practice exam is written and formatted by Certified Senior IT Professionals working in today's prospering companies and data centers all over the world! The 70-238 Practice Test covers all the exam topics and objectives and will prepare you for success quickly and efficiently. The 70-238 exam is very challenging, but with our 70-238 questions and answers practice exam, you can feel confident in obtaining your success on the 70-238 exam on your FIRST TRY!**

**Microsoft 70-238 Exam Features**

- **Detailed questions and answers for 70-238 exam**
- **Try a demo before buying any Microsoft exam**
- **70-238 questions and answers, updated regularly**
- **Verified 70-238 answers by Experts and bear almost 100% accuracy**
- **70-238 tested and verified before publishing**
- **70-238 examcollection vce questions with exhibits**
- **70-238 same questions as real exam with multiple choice options**

**Acquiring Microsoft certifications are becoming a huge task in the field of I.T. More over these exams like 70-238 exam are now continuously updating and accepting this challenge is itself a task. This 70-238 test is an important part of Microsoft certifications. We have the resources to prepare you for this. The 70-238 exam is essential and core part of Microsoft certifications and once you clear the exam you will be able to solve the real life problems yourself.Want to take advantage of the Real 70-238 Test and save time and money while developing your skills to pass your Microsoft 70-238 Exam? Let us help you climb that ladder of success and pass your 70-238 now!**

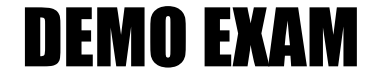

### For Full Version visit

<http://www.ipass4sure.com/allexams.asp>

#### **Question: 1**

You are an Exchange administrator and you are preparing your Active Directory forest for Exchange 2007.You currently have a single-domain environment, with two Exchange 2003 servers. One Exchange Server 2003 server is configured as a front-end server and the other is configured as a back-end server. You decide to log on to the Schema Master and to run Setup /PrepareLegacyExchangePermissions, but you receive an error that setup requires .NET Framework version 2.0.What should you do on the Schema Master before you can successfully run Setup /PrepareLegacyExchangePermissions? Select two options; each option is part of the solution.

A. Install .NET Framework 2.0

- B. Install Internet Information Services
- C. Install Windows PowerShell
- D. Install Exchange management tools

#### **Answer: A, C**

#### **Question: 2**

You are an Exchange administrator and you have two Exchange 2003 servers deployed. One is configured as a front-end server, and the other one as a back-end server. Some users use Outlook Mobile Access to gain access to their mailboxes. You are planning to transition to Exchange 2007; what two options do you have to make sure your users wont loose functionality due to the transition?

- A. Keep an Exchange Server 2003 for your Outlook Mobile Access users.
- B. Educate your Outlook Mobile Access users to use ActiveSync, and transition to Exchange Server 2007.
- C. Implement Microsoft Mobile Information Server to provide Outlook Mobile Access for mailboxes on Exchange Server 2007.
- D. Configure Outlook Anywhere to provide Outlook Mobile Access to your users after moving them to Exchange 2007.

#### **Answer: A, B**

#### **Question: 3**

Your organization is planning to migrate from Lotus Notes to MicrosoftExchange 2007. You are responsible for identifying tools, utilities, and implementation strategies to migrate from Domino 6.x/7.x to Exchange 2007. Which of the following can help you to migrate emails from Domino 6.x /7.x to Exchange 2007? (Choose two.)

- A. From Domino 6.x /7.x to Exchange 2007? (Choose two.)
- B. Transporter Suite for Lotus Domino
- C. Built-in migration connector for Notes in Exchange 2007
- D. Quest Notes Migrator for Exchange

#### **Answer: B, D**

#### **Question: 4**

Your company uses the domain name Certay.com for all e-mail addresses. Mailbox server and Hub Transport server have been deployed. Users access their mailboxes by using Office Outlook 2003.Messaging administrators report that they must manually configure each users Outlook profile when user access the mailbox for the first time. Users have been requesting access to their mailboxes on the Internet.Your Exchange Server 2007 deployment plan has been modified to include the following requirements:Outlook Web Access will be used for access to mailboxes on the Internet. Outlook will be used for access to mailboxes only from your company internal

network. Users can configure their own Outlook profiles using e-mail address and password. The messaging environment must not be made less secure than necessary to implement the other new requirements. You need ensure that the Exchange Server 2007 messaging system supports the new requirements. What should you do?

- A. You should deploy Office Outlook Anywhere as part of the Exchange Server 2007 deployment plan.
- B. You should upgrade Office Outlook 2003 to 2007 on client computers. Install a Client Access Server and make it to both the internal network and the Internet. Create an A record for a host named Autodiscover in the internal DNS zone for your SMTP domain. Create an A record for the Client Access Server in the Internet-facing DNS zone for Certay.com.
- C. You should install a Client Access Server. Make the Client Access Server available to only the internal network. Install an Edge Transport server. Make the Edge Transport server available on the Internet.
- D. You should create an A record for a host named WSPAD in the internal DNS zone for your SMTP domain. Create an A record for the Client Access Server in the Internet-facing DNS zone for Certay.com.

#### **Answer: B**

#### **Question: 5**

Your need ensure users can receive e-mail messages, faxes, in their Exchange mailboxes. Your company uses an IP/PBX device to receive daxes and to process interna! phone calls. What should you do to ensure VoIP communication is encrypted?

A. You should deploy the IPsec policy on the Mailbox server.

- B. You should configure Mutual Transport Layer Security between the IP/PBX device and the Unified Messaging server.
- C. You should install the Edge Transport server on Exchange Server 2007 computers.
- D. You should configure configure IPSec between the Unified Messaging server and the Hub Transport server.

#### **Answer: B**

#### **Question: 6**

2007Your Company uses a third-party SMTP gateway server deployed in the perimeter network, which relays Internet e-mail messages to the Exchange 2003 environment. Your company will retain the third-party SMTP gateway server and will not deploy an Exchange 2007 Edge Transport server. You configure the SMTP gateway server to use the FQDN of a Hub Transport server as the relay server for the internal SMTP domain. What should you do to ensure that inbound e-mail messages will flow through the SMTP gateway servers to an Exchange Server 2007 Hub Transport server?

- A. You should deploy the IPsec policy on all Edge Transport servers.
- B. You should issue x.509 certificates to all client computers.
- C. You should change default <Servername> receive connector on the Hub Transport server to allow anonymous SMTP connections.
- D. You should create an e-mail address policy and configure it to apply to all recipient types and specify the e-mail domain used by the Exchange Server 2007 users.

#### **Answer: C**

#### **Question: 7**

With which versions of Exchange can Exchange 2007 coexist?

- A. Exchange Server 5.5
- B. Exchange 2000 Server
- C. C Exchange Server 2003
- D. Exchange Server 5.0

#### **Answer: B, C**

#### **Question: 8**

Which of the following is not true when talking about Exchange management tools in an Exchange coexistence environment?

- A. Outlook Mobile Access components can be managed only from the Exchange System Manager.
- B. In the EMC, Exchange 2000 and 2007 mailbox properties can be edited.
- C. Legacy Exchange routing groups can be created in the Exchange Management Console.
- D. To work with Exchange 2007 recipient objects, you must use the Exchange Management Shell.

#### **Answer: D**

#### **Question: 9**

The new computers must meet the following Service Level Agreement requirements: The mailbox data is resilient. The computers tolerate single-disk failures without service disruption. The computers provide the maximum database I/O performance. How should you design a storage group layout to meet the SLA requirements?(Each correct answer presents part of the solution. Choose two.)

- A. You should configure LCR.
- B. You should configure a two-node SCC cluster.
- C. You should place the transaction log directory for each storage group and the database files for each mailbox store on separate RAID 0 volumes.
- D. You should place the transaction log directory for each storage group and the database files for each mailbox store on separate RAID 1 volumes.
- E. You should place the transaction log directory for each storage group and the database files for each mailbox store on separate RAID 10 volumes.
- F. You should place the transaction log directory for each storage group and the database files for each mailbox store on separate RAID 5 volumes.

#### **Answer: A, E**

#### **Question: 10**

Your company has a Exchange Server 2003 organization containing Exchange Server 2007 computers, Client Access Servers, and Hub Transport servers. Your company hosts user mailboxes on Exchange Server 2003 back-end servers and decommissions all Exchange Server 2003 front-end servers. You want to add the most secure POP3 access for employees accessing mailboxes from home. Your company has the following requirements:POP3 traffic that traverses the Internet must be as secure as possible. Traffic between the Exchange Server 2003 back-end servers and the computers that support POP3 access must be secure as possible. What should you do?

- A. You should deploy the IPsec policy on all Hub Transport servers.
- B. You should configure SSL connectivity between the Client Access Server and the Exchange Server 2003 computer. Use TLS authentication.
- C. You should configure POP3 connectivity between the POP3 client computer and the Client Access Server by using TCP port 110. Use Integrated authentication. Encrypt the communication channel by using IPSec.
- D. You should configure SSL connectivity between the POP3 client computer and the Client Access Server by using TCP port 995. Use TLS authentication.Configure POP3 connectivity between the Client Access Server and the Exchange Server 2003 computer on TCP port 110. Use Basic authentication. Encrypt the communication channel by using IPSec.

#### **Answer: D**

#### **Question: 11**

Your company existing infrastructure is shown as below. The front-end servers handle Outlook Web Access, POP3 connectivity, antivirus filtering, and anti-spam filtering. Your company plans to upgrade to a Exchange Server 2007 messaging system. Your company has the following requirements:The anti-spam and the antivirus filtering must be implemented on the perimeter network. OWA and POP3 connectivity must not be disrupted during the upgrade. The servers deployed on the perimeter network must not belong to Active Directory forest. What should you do?

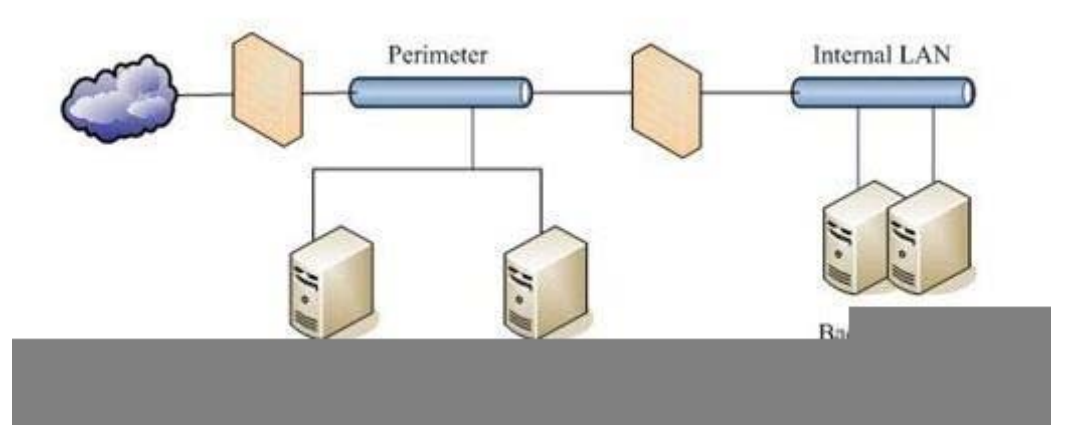

- A. Implement Client Access Servers on the perimeter network.
- B. Implement Edge Transport servers on the perimeter network.
- C. Implement a Client Access Server on the internal network.
- D. Implement an Edge Transport server on the internal network.
- E. Implement Microsoft Forefront Security for Exchange on the Edge Transport servers.
- F. Implement Microsoft Forefront Security for Exchange on the Hub Transport servers.

#### **Answer: B, C, E**

#### **Question: 12**

You are an Exchange administrator and your Exchange organization contains both Exchange 2007 and Exchange 2000 servers. You add a new child domain to your Active Directory forest, and you install a new Exchange 2000 server in that child domain to provide mail services to users in the child domain. When you create a new user in the child domain, you can give that user a mailbox on the new Exchange 2000 server, but the mailbox is never stamped with an email address. What should you do to make sure that the user gets an email address?

- A. Move the Exchange 2000 server to your root domain.
- B. Run setup /domainprep in the child domain.
- C. Run setup /preparelegacyexchangepermissions in the child domain.

D. Create a new Recipient Update Service for the child domain.

#### **Answer: C**

#### **Question: 13**

Which foreign mail system connectors are included with Exchange 2007?

- A. Lotus Notes
- B. Lotus cc:Mail
- C. Novell GroupWise
- D. Generic SMTP

#### **Answer: D**

#### **Question: 14**

Which of the following needs to be configured to provide coexistence between Exchange 2003 and Exchange 2007 in the same organization?

- A. Availability service
- B. Client Access
- C. Routing-group connector
- D. Transporter Suite

#### **Answer: C**

#### **Question: 15**

Your company plans to implement the Edge Transport server role on the perimeter network on an Exchange Server 2007 server The Edge Transport servers will relay e-mail messages between the Hub Transport servers on the internal network and the Internet. Edge synchronizations must be activated between the Edge Transport servers and the Hub Transport servers. What should you do to configure the ports that the internal firewall requires for inbound and outbound access? (Each correct answer presents part of the solution. Choose two.)

- A. Grant access from the internal network to the perimeter network on TCP port 25.
- B. Grant access from the internal network to the perimeter network on TCP ports 50389 and 50636.
- C. Grant access from the perimeter network to the internal network on TCP port 25.
- D. Grant access from the internal network to the perimeter network on TCP ports 25, 50389, and 50636.
- E. Grant access from the perimeter network to the internal network on TCP ports 50389 and 50636.
- F. Grant access from the perimeter network to the internal network on TCP port

#### **Answer: D, F**

#### **Question: 16**

Your company has the following requirements:All messages sent by users in have the term Sensitive in the subject field must be assigneD a message classification of SensitiveMessage. All messages that have the message classification of SensitiveMessage must be sent to a mailbox for archiving. Users i use only Office Outlook 2007 client computers.What should you do to meet the requirements?(1) Create a new message classification named SensitiveMssage.(2) Update all dient systems with the files and settings required to enable message classifications.(3) Create a transport rule that marks all messages that have the term Sensitive in the subject field as SensitiveMessage.(4)

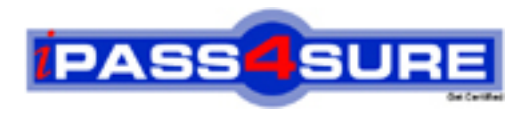

## **Pass4sure Certification Exam Features;**

- Pass4 sure offers over 2500 Certification exams for professionals.
- More than **98,800** Satisfied Customers Worldwide.
- Average **99.8%** Success Rate.
- Over **120** Global Certification Vendors Covered.
- Services of Professional & Certified Experts available via support.
- Free 90 days updates to match real exam scenarios.
- Instant Download Access! No Setup required.
- Price as low as \$19, which is 80% more cost effective than others.
- Verified answers researched by industry experts.
- Study Material **updated** on regular basis.
- Questions / Answers are downloadable in **PDF** format.
- Mobile Device Supported (Android, iPhone, iPod, iPad)
- No authorization code required to open exam.
- **Portable** anywhere.
- *Guaranteed Success*.
- **Fast, helpful support 24x7.**

View list of All certification exams offered; http://www.ipass4sure[.com/allexams.as](http://www.ipass4sure.com/allexams.asp)p

View list of All Study Guides (SG); http://www.ipass4sure[.com/study-guides.asp](http://www.ipass4sure.com/study-guides.asp)

View list of All Audio Exams (AE); http://www.ipass4sure[.com/audio-exams.asp](http://www.ipass4sure.com/audio-exams.asp)

Download Any Certication Exam DEMO. http://www.ipass4sure[.com/samples.asp](http://www.ipass4sure.com/samples.asp)

To purchase Full version of exam click below; [http://www.](http://www.ipass4sure.com/allexams.asp)ipass4sure.com/allexams.asp

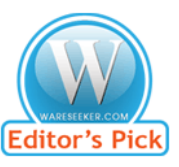

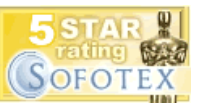

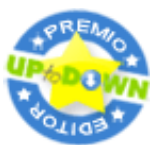

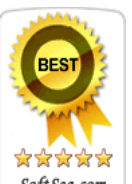

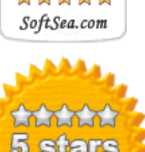

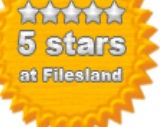

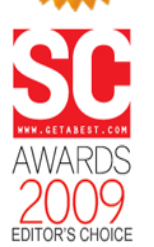

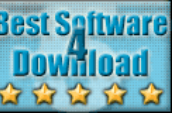

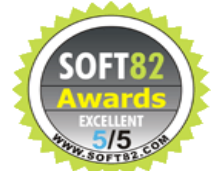

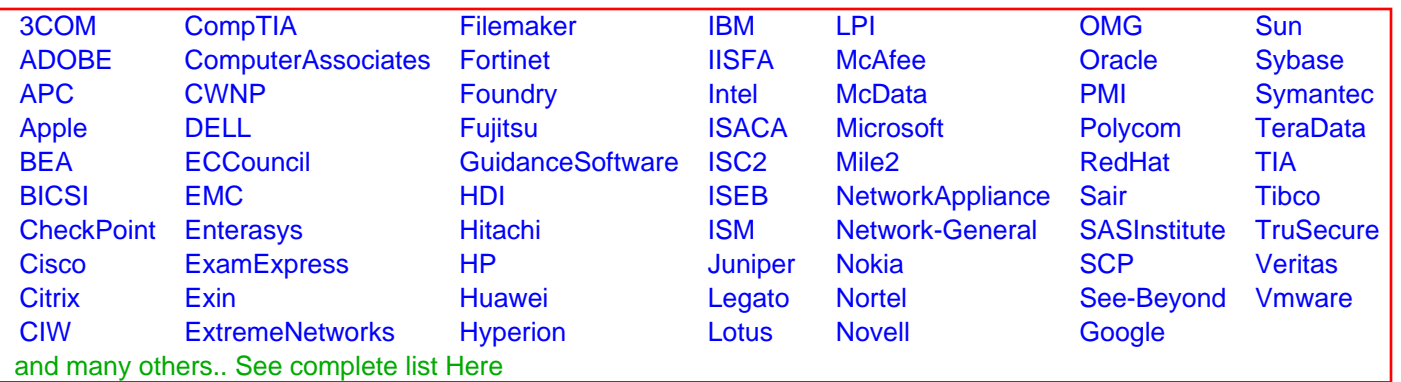

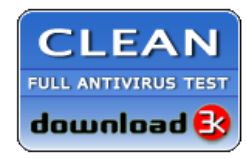

**Editor's Review EXCELLENT** 含含含含 SOFTPEDIA<sup>®</sup>

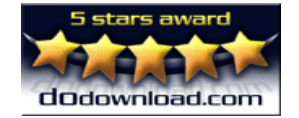

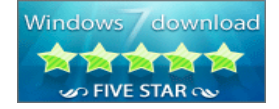

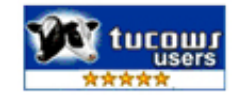